### Презентация к уроку: «Одночлен и его стандартный

вид».

Урок алгебры в 7 классе. Учитель математики ГБОУ КШ №1780 Ларкина Л.В.

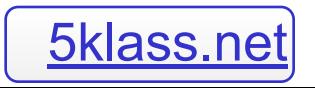

### Устная работа

1. Представьте в виде степени:  $y^3 \cdot y^2$ ;  $(y^3)^5$ ;  $y^7 \cdot y^3$ ;  $(y^7) \frac{u}{a^8}$ 

2. Каким числом (положительным или отрицательным) является значение выражения:  $(-8)^{10}$ ;  $(-5)^{27}$ ;  $7^5$ ;  $-2^8$ ;  $-(-1)^7$ .

3. Вычислите:  $(3.2)^2 - 3.2^2; \frac{(-3)^8}{27}$ 

## ОДНОЧЛЕН И ЕГО СТАНДАРТНЫЙ ВИД

Урок алгебры в 7 классе

### Цели и задачи урока

- <sup>◻</sup> Ввести понятия: одночлена; степень одночлена; стандартный вид одночлена.
- <sup>◻</sup> Научить учащихся приводить одночлены к стандартному виду.
- <sup>◻</sup> Продолжить формирование навыков выполнения действий со степенями.
- <sup>◻</sup> Совершенствовать вычислительные навыки учащихся.
- <sup>◻</sup> Развивать внимательность, аккуратность.
- <sup>◻</sup> Научить использовать в практической деятельности встроенный редактор формул в MS Office Word; развивать навык самостоятельной работы.

# 6. $x^2$ .y; 2. $x^3$ ; m.n<sup>7</sup>; a.b; -8

Прочитайте выражения, записанные выше.  $\Box$ п Что собой представляют эти выражения?

ОДНОЧЛЕН – это произведение чисел, переменных, степеней переменных либо число, переменная, степень переменной.

#### Посмотрите внимательно, какие из следующих выражений являются одночленами? Почему?

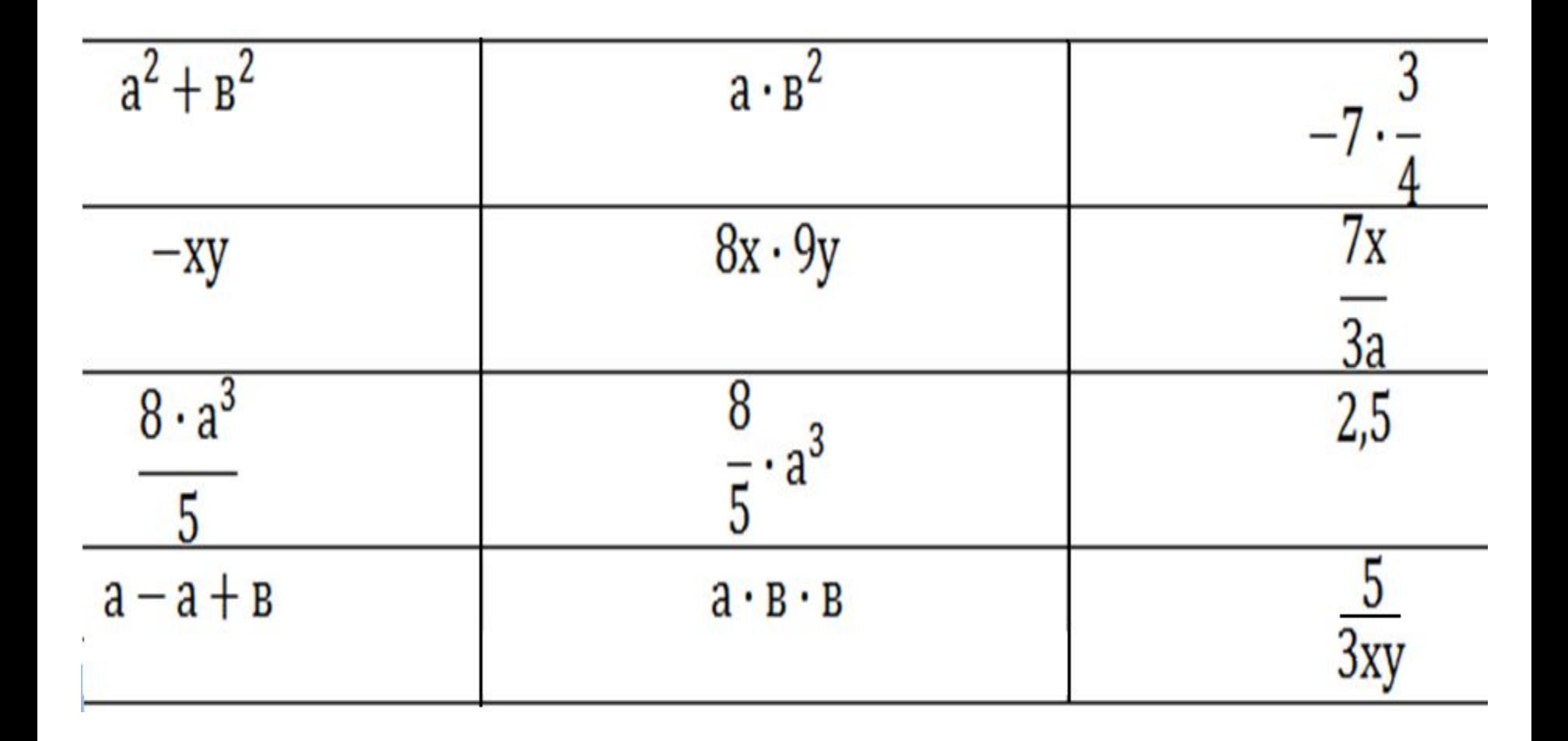

#### Закрепление нового материала

№ 463. - самостоятельно

- **а) 3,4х<sup>2</sup> у;**
- **б) -0,7ху<sup>2</sup> ;**
- **в) а(-0,8);**
- **д) х<sup>2</sup> х;**
- **е) -0,75m3nm2 ;**
- **и) -0,3ху<sup>2</sup> ;**
- **к) с10;**
- **л) –m;**
- **м) 0,6.**

 $2x^2y \cdot 9y^2$ ;

### 8x.9xy.

 $2x^2y \cdot 9y^2$ ;

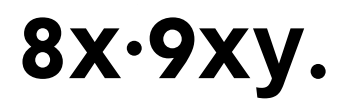

#### Воспользуемся переместительным и  $\Box$ сочетательным законами умножения. Получим:

$$
2x^2y \cdot 9y^2 = 2 \cdot 9 \cdot x^2 \cdot y \cdot y^2 = 18x^2y^3;
$$

$$
8x \cdot 9xy = 8 \cdot 9 \cdot x \cdot x \cdot y = 72x^2y.
$$

### ОПРЕДЕЛЕНИЕ

*Стандартным видом одночлена называется произведение*, составленное из числового множителя, стоящего на первом месте (коэффициента) и степеней различных переменных.

### Прочитайте одночлены записанные в стандартном виде. Назовите их коэффициенты.

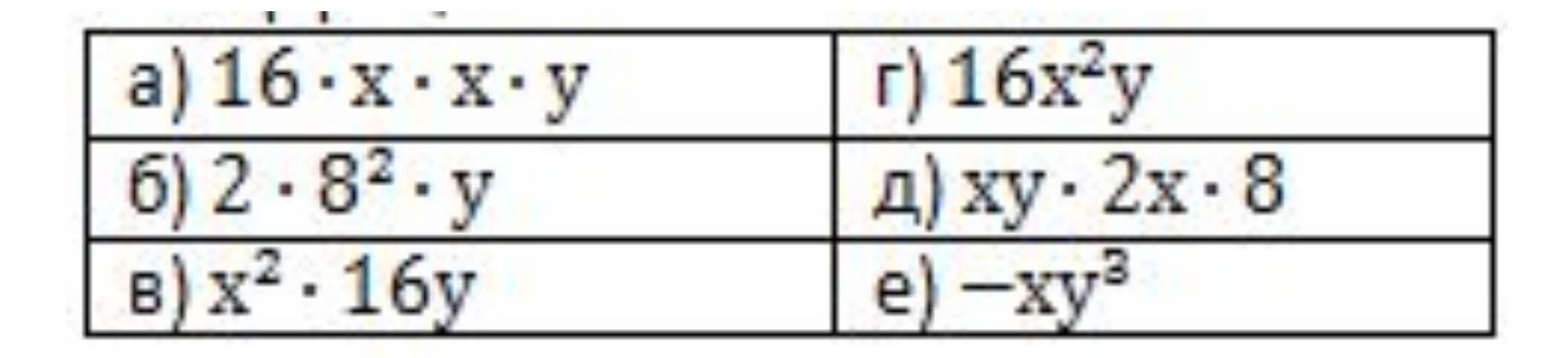

### Закрепление нового материала

- $\Box$  Nº 464 устно,
- <sup>◻</sup> №465.- на доске

### Практическая работа

- □ Программа MS Word.
- <sup>◻</sup> Встроенный редактор формул.
- <sup>◻</sup> Использование встроенного редактора формул для записи одночленов.
- **□ Файл «Стандартный вид одночлена» на** рабочем столе. Заполните подготовленную таблицу используя встроенный редактор формул.

### Заполните таблицу:

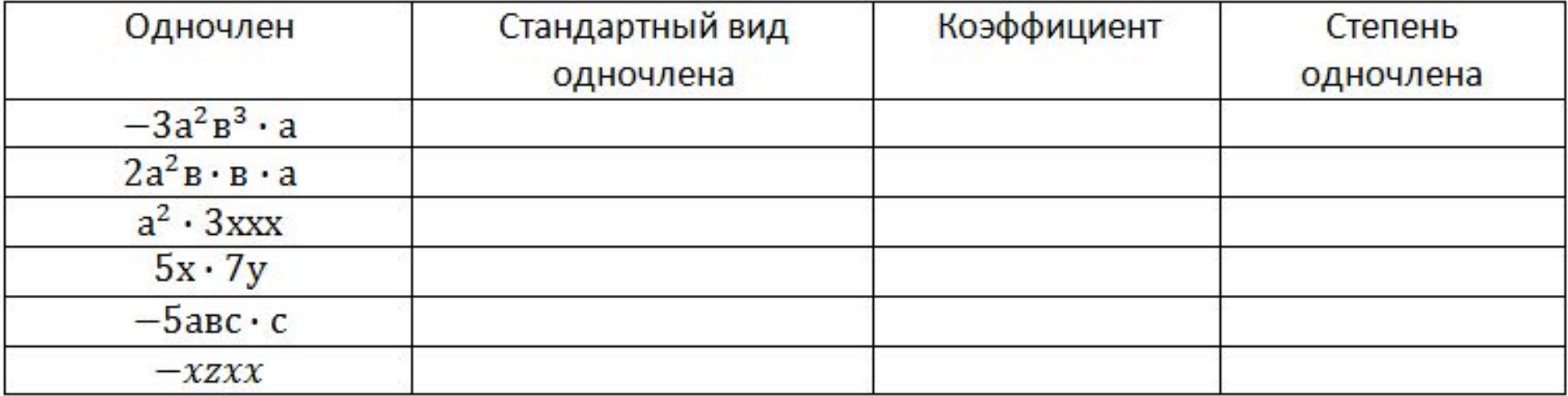

### Ответы к практической работе

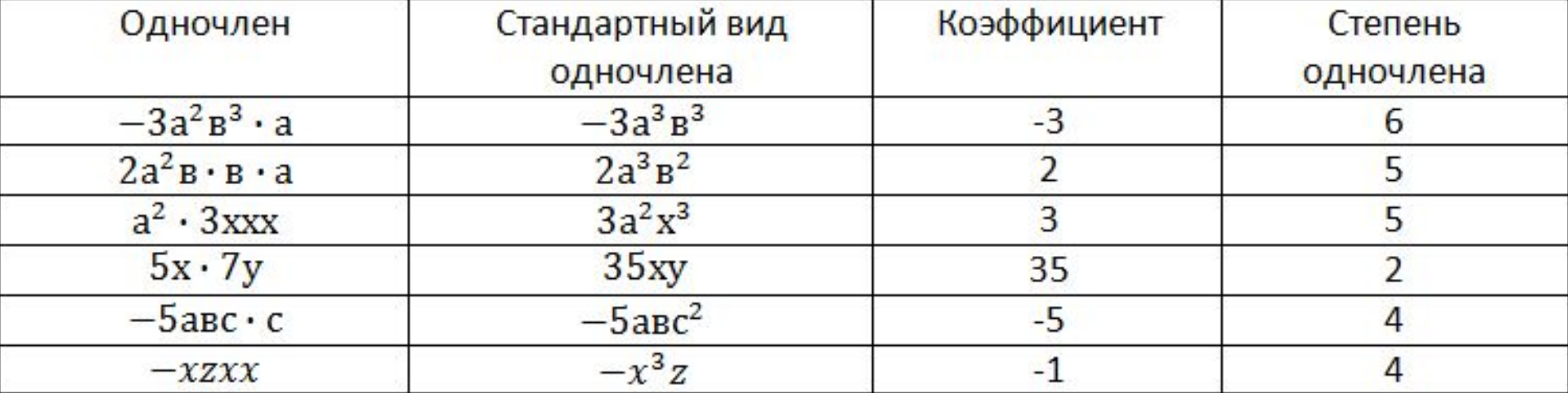

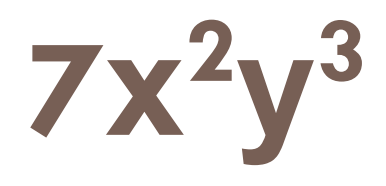

- п Что записано выше?
- Назовите показатель степени х?  $\Box$
- Назовите показатель степени у?  $\Box$
- Найдите сумму показателей степеней.  $\Box$

### Закрепление нового материала

- $Ne$  473 yctho;  $\Box$
- □ № 467(а; г)-у доски.

### Самостоятельная работа

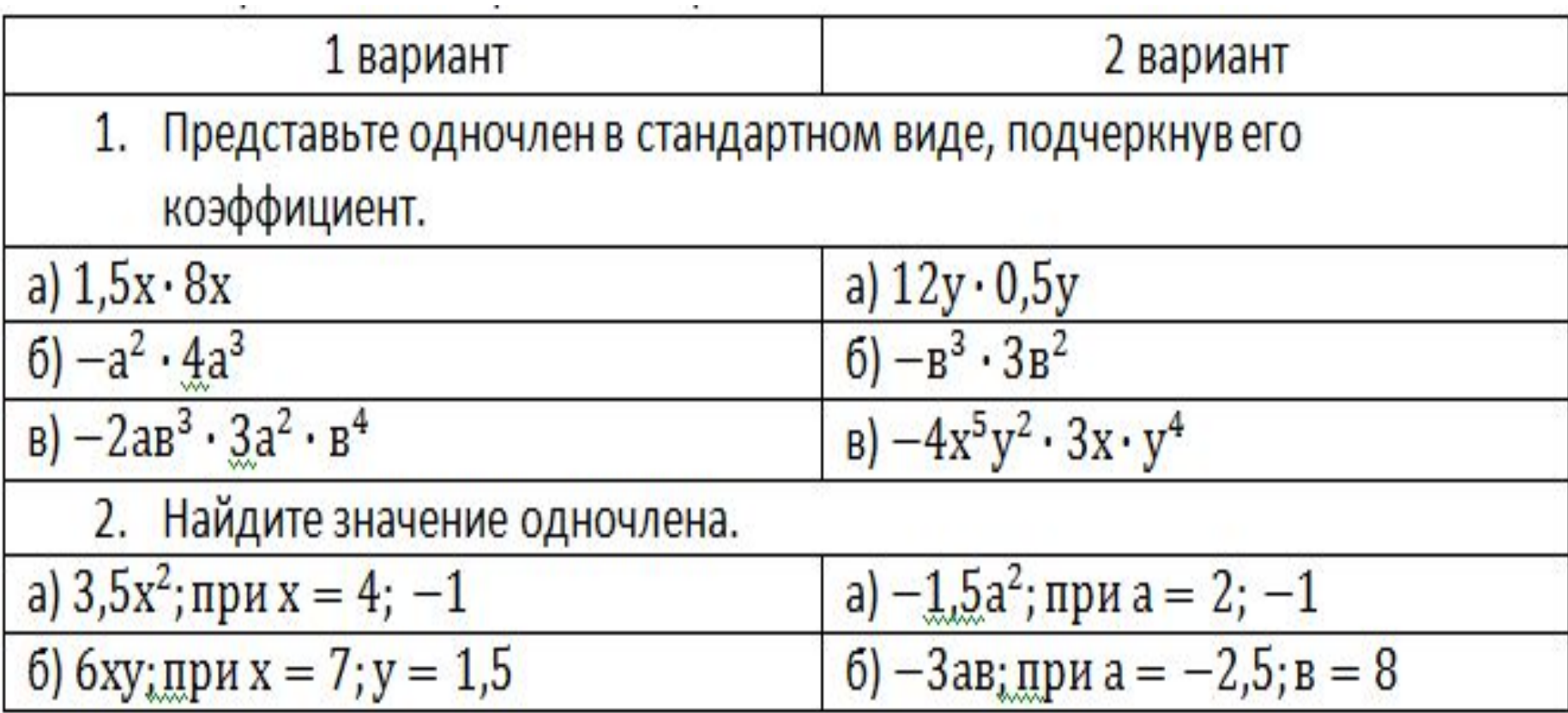

### Самостоятельная работа

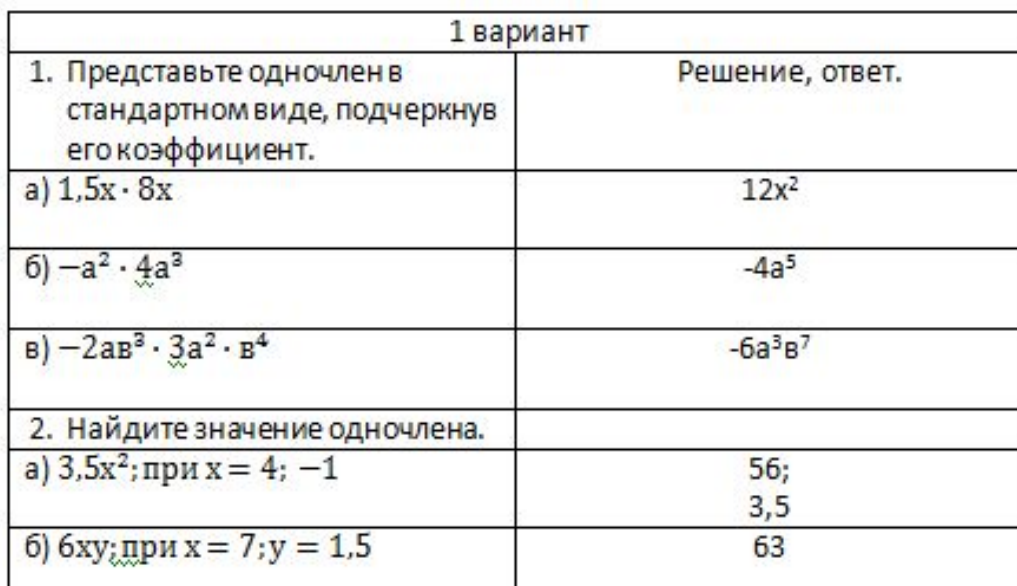

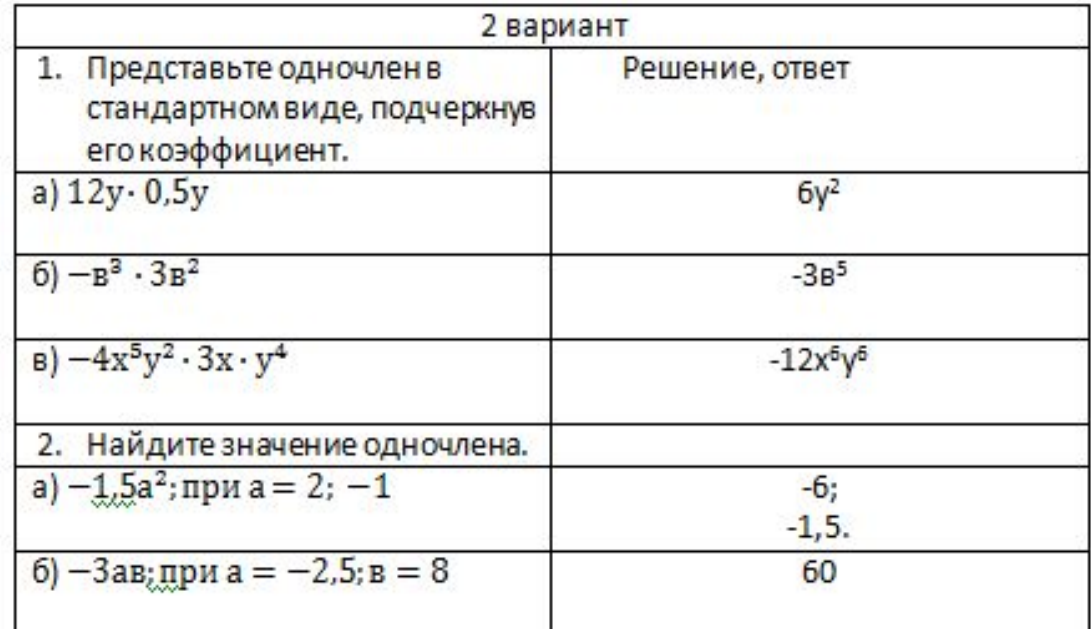

- □ Что же такое одночлен?
- <sup>◻</sup> Одночлен какого вида называется стандартным одночленом?
- □ Что называется степенью одночлена?

### Домашнее задание

- $\Box$  Параграф 19,
- $\n **N**° 466,$
- □  $N$ <sup>o</sup> 468,
- $\n **N**° 470,$
- $\n **N**$ <sup>0</sup> 476.

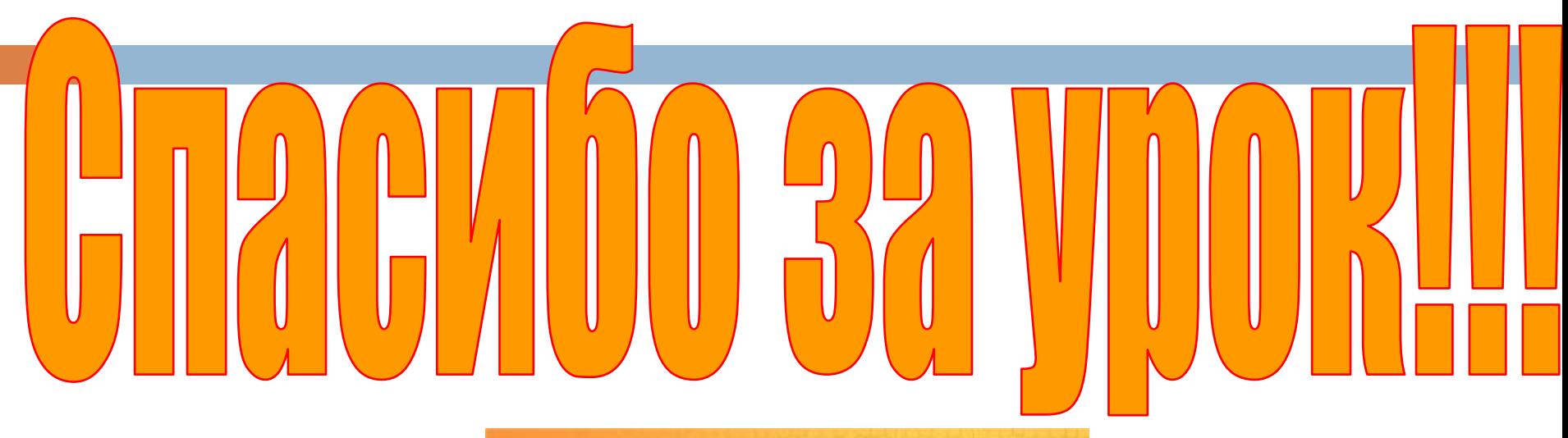

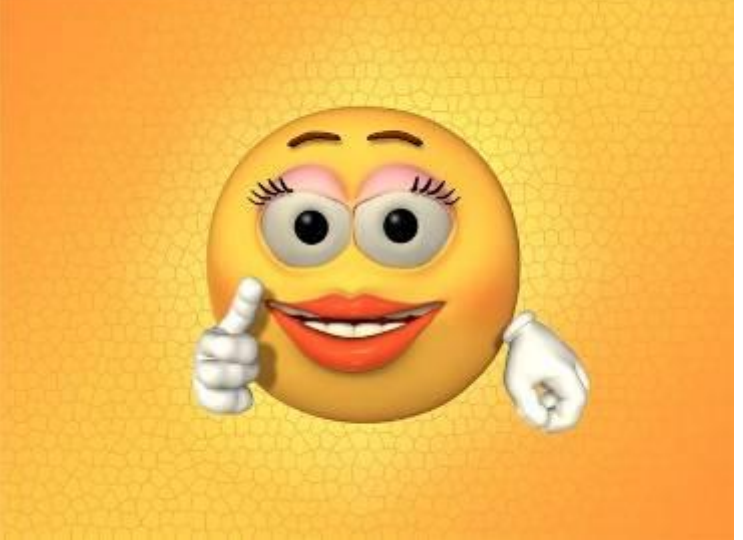